# **Ondas V**

# **Física II - Módulo II - Fenômenos Ondulatórios**

Raul Abramo / Renata Zukanovich Funchal and analysis of Aula 10

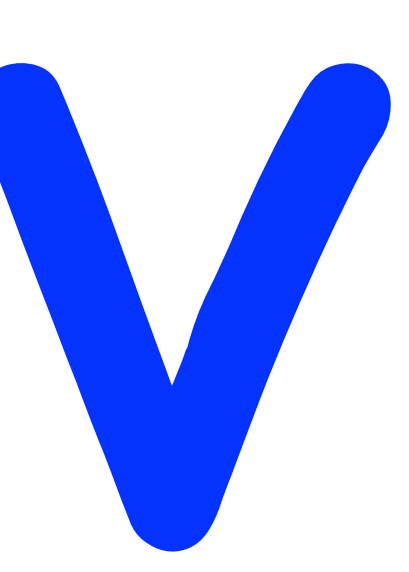

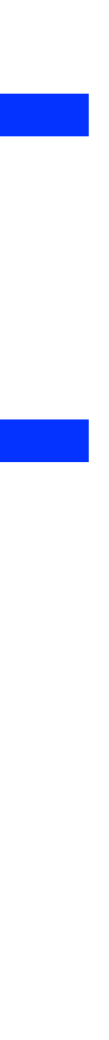

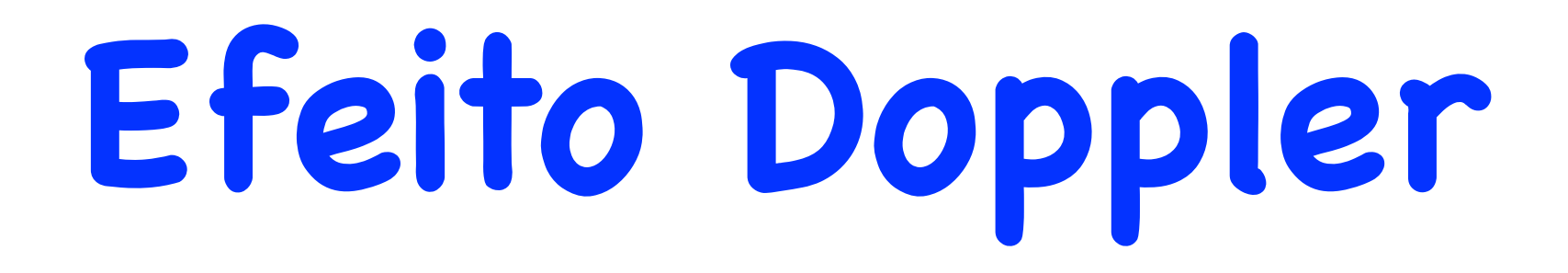

**Até agora examinamos apenas situações em que fonte e receptor estão em repouso, um em relação ao meio em que as ondas se propagam**

**Note que a velocidade de propagação de uma onda sonora é definida com relação ao referencial de repouso do meio**

 $\bullet$ 

 $\bullet$ 

Raul Abramo / Renata Zukanovich Funchal and analyzing the series of the series of the series of the series of the series of the series of the series of the series of the series of the series of the series of the series of

**Fonte Parada Fonte em Movimento com**  $V_f < v_s$  **Fonte em Movimento com**  $V_f = v_s$ 

 $\bullet$ 

### Fonte se Aproximando do Receptor com Velocidade *Vf*

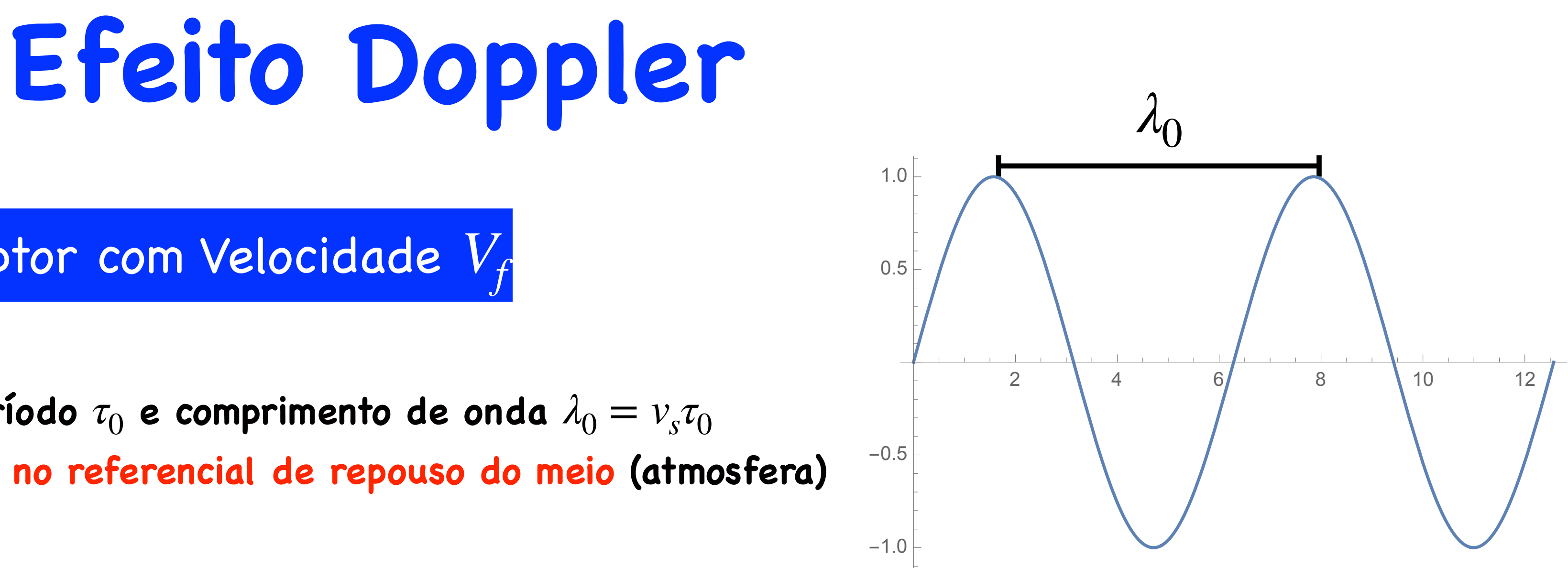

**Em repouso a fonte emite ondas com período**  $\tau_0$  **e comprimento de onda**  $\lambda_0 = v_s \tau_0$ **onde** *v* **é a velocidade da onda definida no referencial de repouso do meio (atmosfera)** *<sup>s</sup>*

**Assim, o comprimento de onda no referencial do receptor será menor:** Se agora a fonte se aproxima de um receptor com velocidade  $V_f$  , então no intervalo de tempo (período  $\tau_0$ )  $\boldsymbol{\epsilon}$  a fonte emitir dois máximos ela se <u>aproxima</u> do receptor de  $V_f\tau_0$ 

**de forma que o período** *τ* **entre 2 máximos para o receptor será** 

Raul Abramo / Renata Zukanovich Funchal and analysis of Aula 10

- 
- 

$$
\left(\begin{matrix} 1 \\ 0 \\ 0 \end{matrix} \right)
$$

$$
\lambda = \lambda_0 - V_f \tau_0 = (v_s - V_f) \tau_0
$$

$$
\tau = \frac{\lambda}{v_s} = \left(\frac{v_s - V_f}{v_s}\right)\tau_0
$$

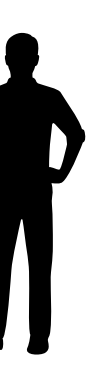

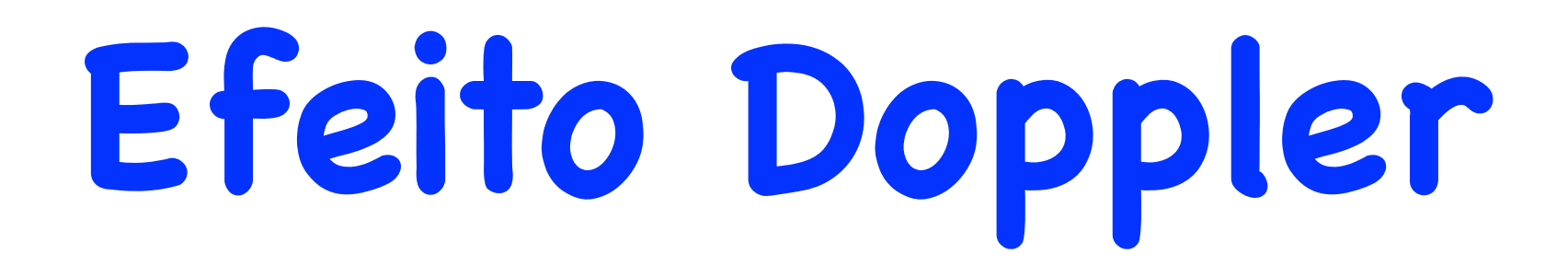

### Fonte se Aproximando/Afastando do Receptor com Velocidade *Vf*

Em termos de frequência 
$$
v = \frac{1}{\tau}
$$
  
\n
$$
\tau = \frac{\lambda}{v_s} = \left(\frac{v_s - V_f}{v_s}\right) \tau_0 \qquad \longrightarrow \qquad v = \left(\frac{v_s}{v_s - V_f}\right)
$$

Se a fonte estiver se afastando  $V_f \rightarrow -V_f$ 

◆

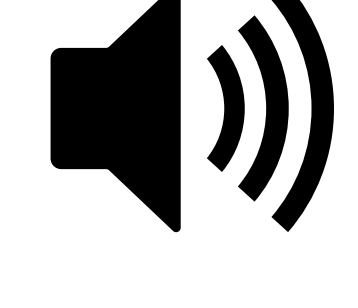

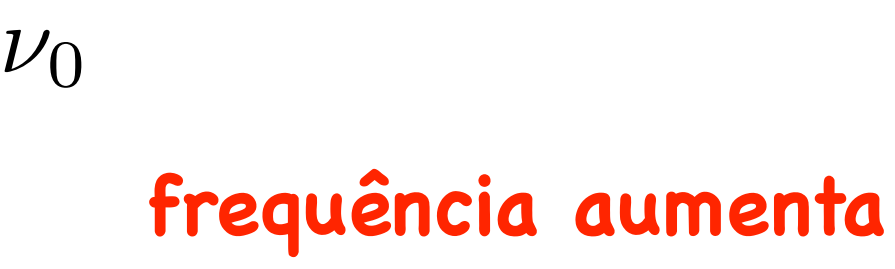

**fonte se aproximando**

$$
\nu = \left(\frac{v_s}{v_s +}\right)
$$

Raul Abramo / Renata Zukanovich Funchal and analyzing the series of the Aula 10

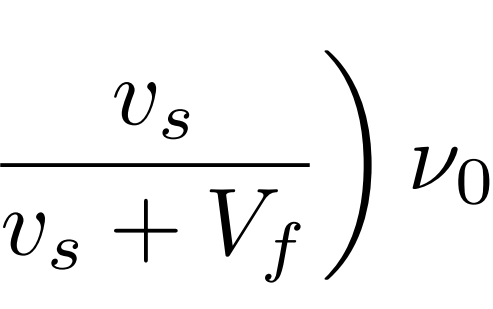

### **frequência diminui**

**fonte se afastando**

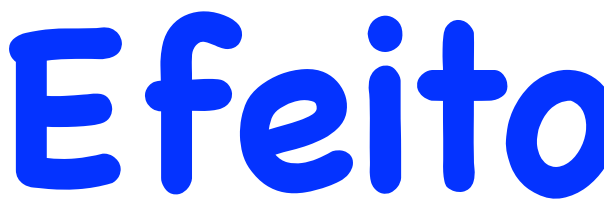

### Receptor se Afastando da Fonte com Velocidade  $V_{o}$

# **Efeito Doppler**

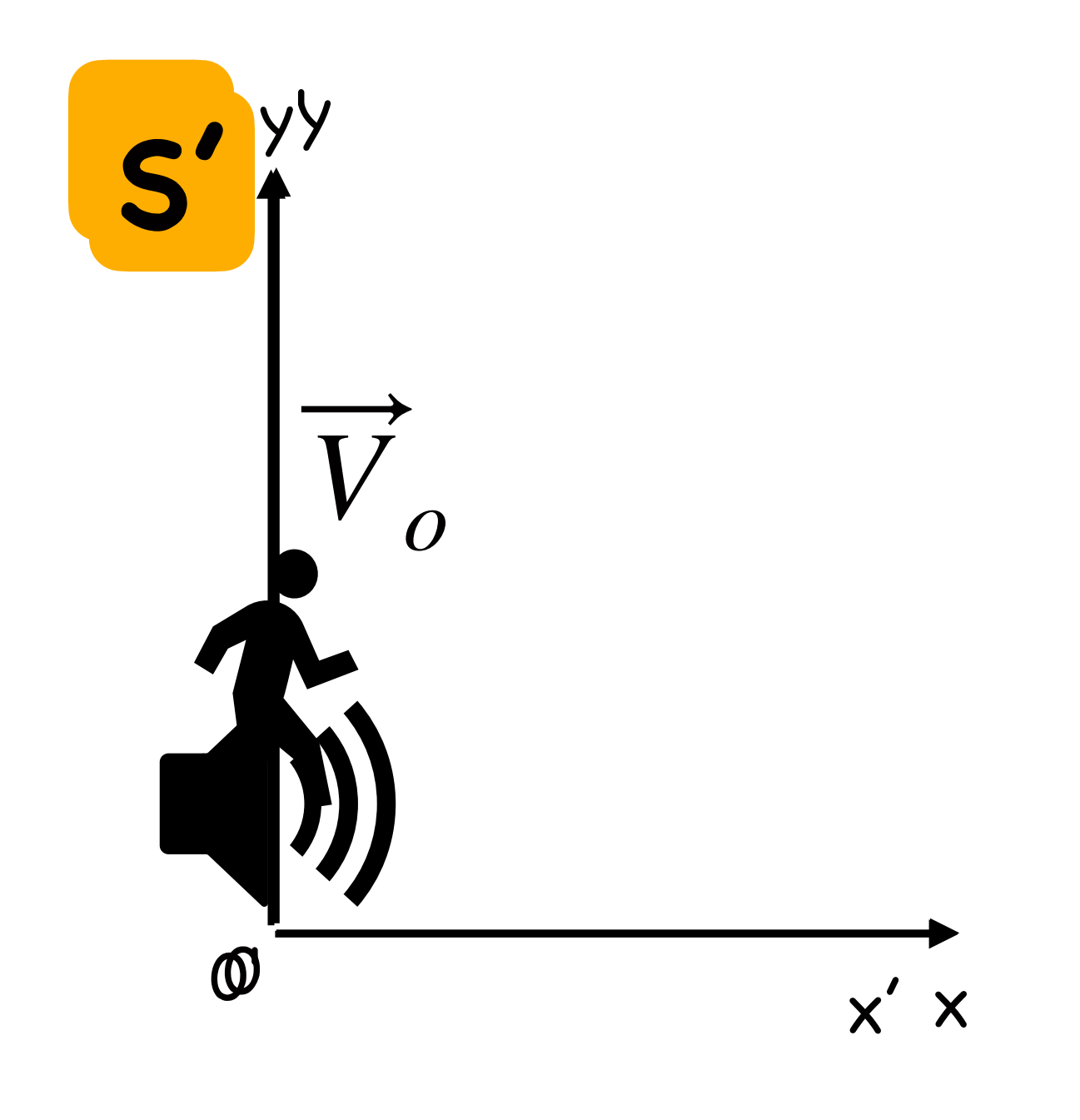

 $\omega' = k$ 

### Raul Abramo / Renata Zukanovich Funchal and analyzing the series of the Aula 10

**Transformações de Galileu**

 $x' = x - V_o t$   $t = t'$ 

$$
\begin{aligned} \mathbf{S} \quad p(x,t) &= \mathcal{P}_0 \cos(kx - \omega t + \delta) \\ &= \mathcal{P}_0 \cos(k(x - v_s t) + \delta) \end{aligned}
$$

$$
\begin{aligned} \mathbf{S'} \quad p(x', t') &= \mathcal{P}_0 \cos(k(x' + V_o t - v_s t) + \delta) \\ &= \mathcal{P}_0 \cos(kx' - k(v_s - V_o)t + \delta) \end{aligned}
$$

$$
=k(v_s-V_o) \qquad \frac{\nu'}{\nu_0} = \frac{\omega'}{\omega_0} = \frac{k(v_s-V_0)}{kv_s} = \frac{(v_s-V_0)}{v_s}
$$

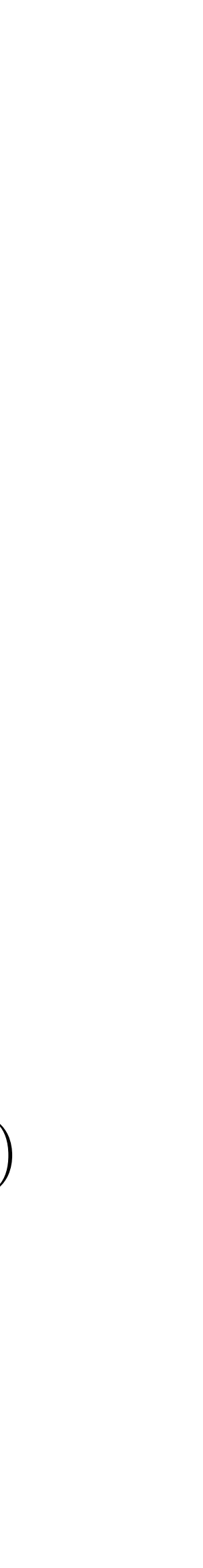

## Receptor se Afastando/Aproximando da Fonte com Velocidade  $V_{o}$

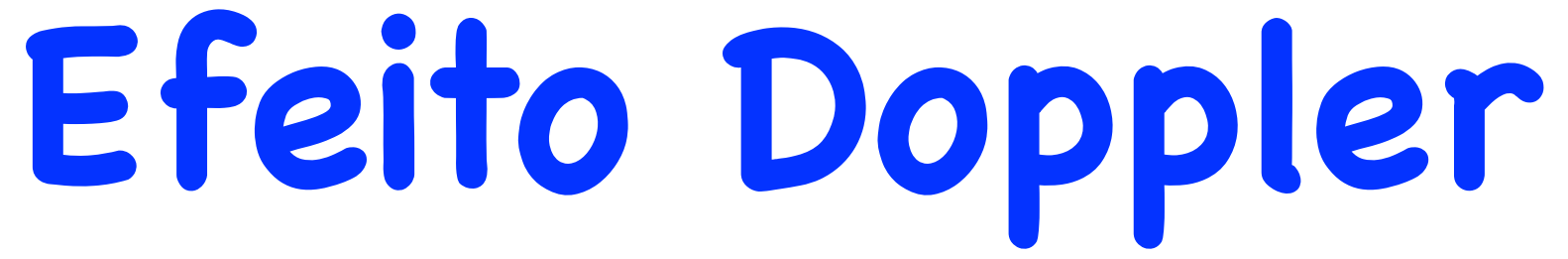

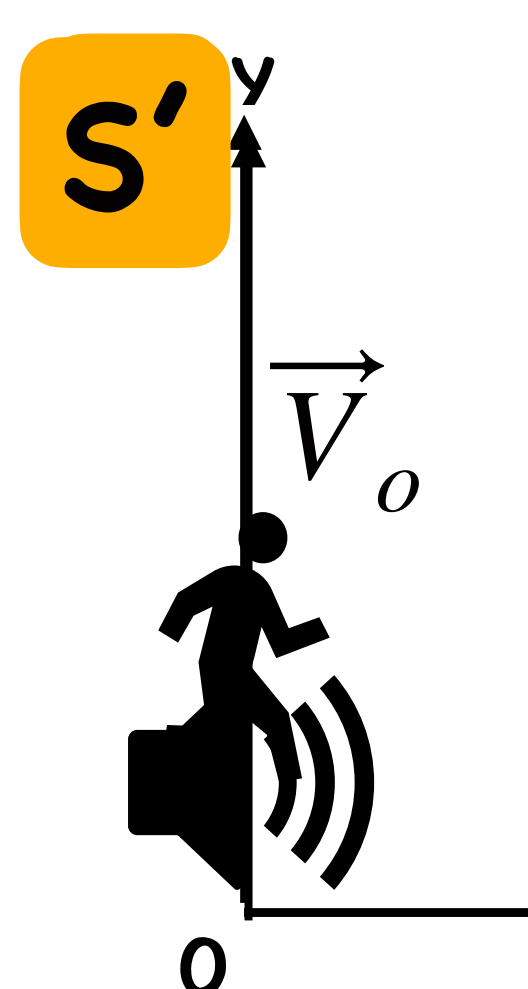

Se o observador estiver se aproximando  $V_o \rightarrow -V_o$ 

$$
\nu' = \frac{(v_s-V_0)}{v_s}\nu_0
$$

### **frequência diminui observador afastando-se**

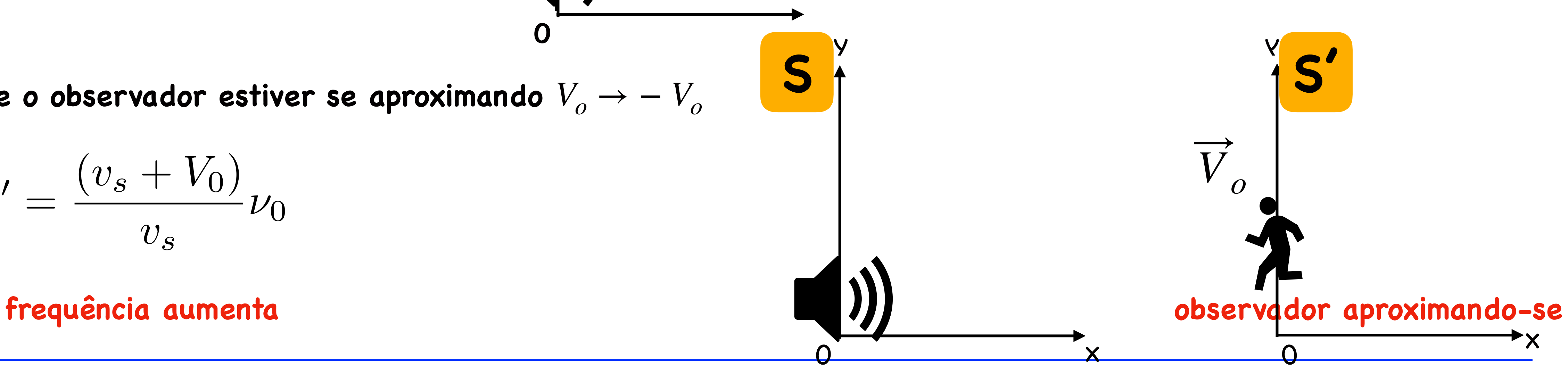

$$
\nu' = \frac{(v_s + V_0)}{v_s} \nu_0
$$

Raul Abramo / Renata Zukanovich Funchal and analyzing the series of the Aula 10

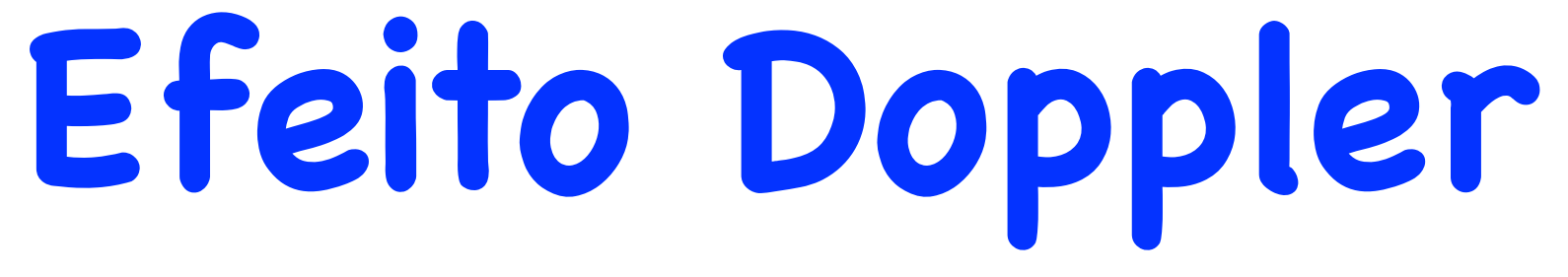

### Para o som há uma assimetria

∓ **observador/fonte afastando-se** ± **observador/fonte aproximando-se**

$$
\nu = \left(\frac{v_s \mp V_o}{v_s \pm V_f}\right) \nu_0 \pm \text{observa}
$$

- **se o observador se afastar da fonte com velocidade** *v<sup>s</sup>* **a frequência será nula ele não escutará nada!**
- $\bullet\,$  se a fonte se afastar do observador com velocidade  $\,\, {\cal U}_S \,$  a frequência será  $\,\, \nu =$  $\nu_0$ 2 **ele escutará o som com frequência menor**

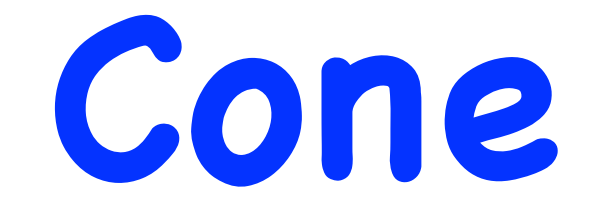

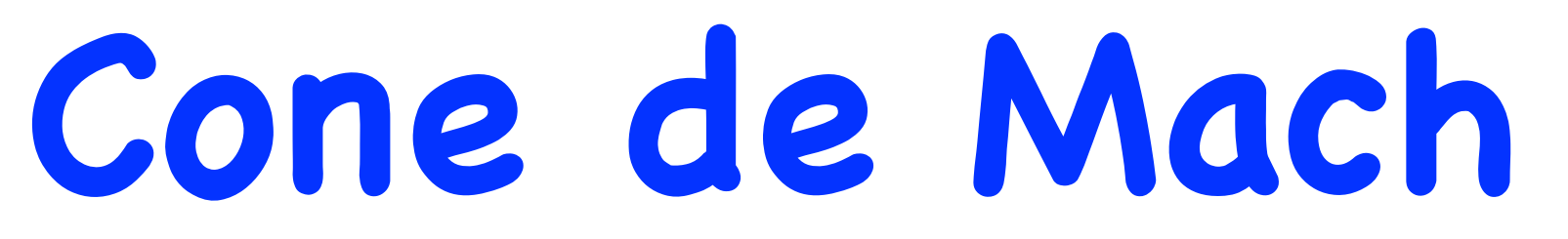

**Quando a fonte se mover com velocidades supersônicas**   $V_f \gg v_s$ 

**a fonte passa a frente de onda das ondas por ela geradas P** F **b F b f f f f f f f**  $F_0F$  $\overline{F_0P} = v_st$ **cone de Mach** *V<sup>f</sup>*

Raul Abramo / Renata Zukanovich Funchal and analyzing the series of Aula 10

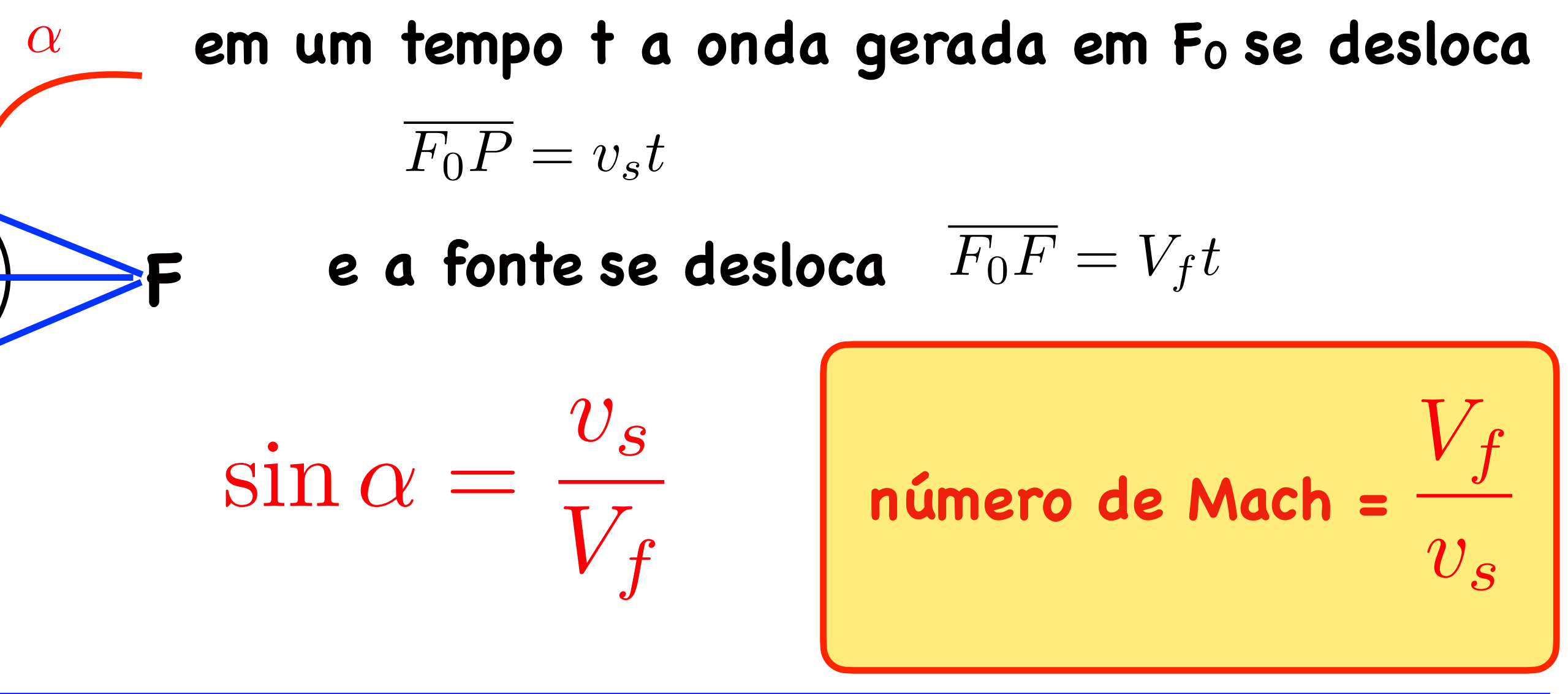

**Coffin Corner/Canto Caixão**

**Acidente do voo AF447 - Rio de Janeiro - Paris (2009)**

**Velocidade de Operação máxima** ≈ **0.86 Mach** 

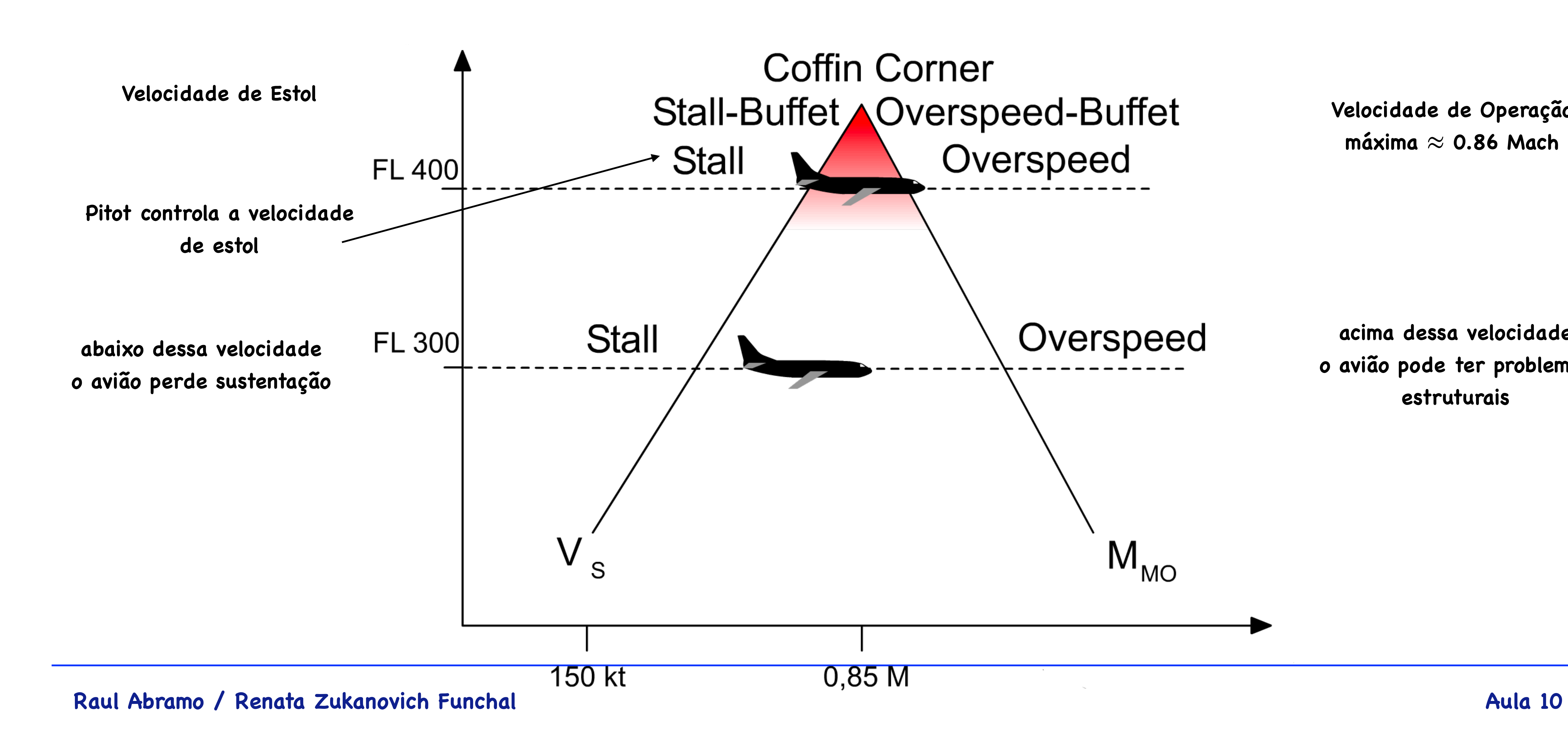

**acima dessa velocidade o avião pode ter problemas estruturais**

# **Desvio Doppler da Luz**

**Como vocês verão em breve nada pode mover-se mais rápido do que a luz no vácuo c Além disso a luz tem velocidade c em qualquer referencial ! a mesma que vimos antes, basta fazer:**  $V_0 = V_f = V$   $v_s \rightarrow c$ 

- 
- **Isso não depende da velocidade da fonte ! Assim, a mudança de frequência no caso da luz é** 
	- ∓ **observador/fonte afastando-se** ± **observador/fonte aproximando-se**
	- **V aqui é a velocidade relativa entre fonte e observador**

$$
\nu = \sqrt{\frac{1 \mp \beta}{1 \pm \beta}} \nu_0 \qquad \frac{\mp \text{ observador}}{\text{v aqui é a ye}}
$$
\n
$$
\beta = V/c
$$

### Raul Abramo / Renata Zukanovich Funchal and active and a series and a series of the Aula 10

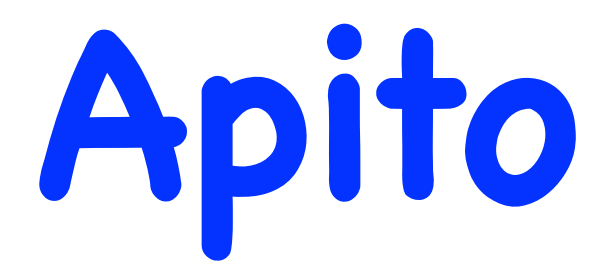

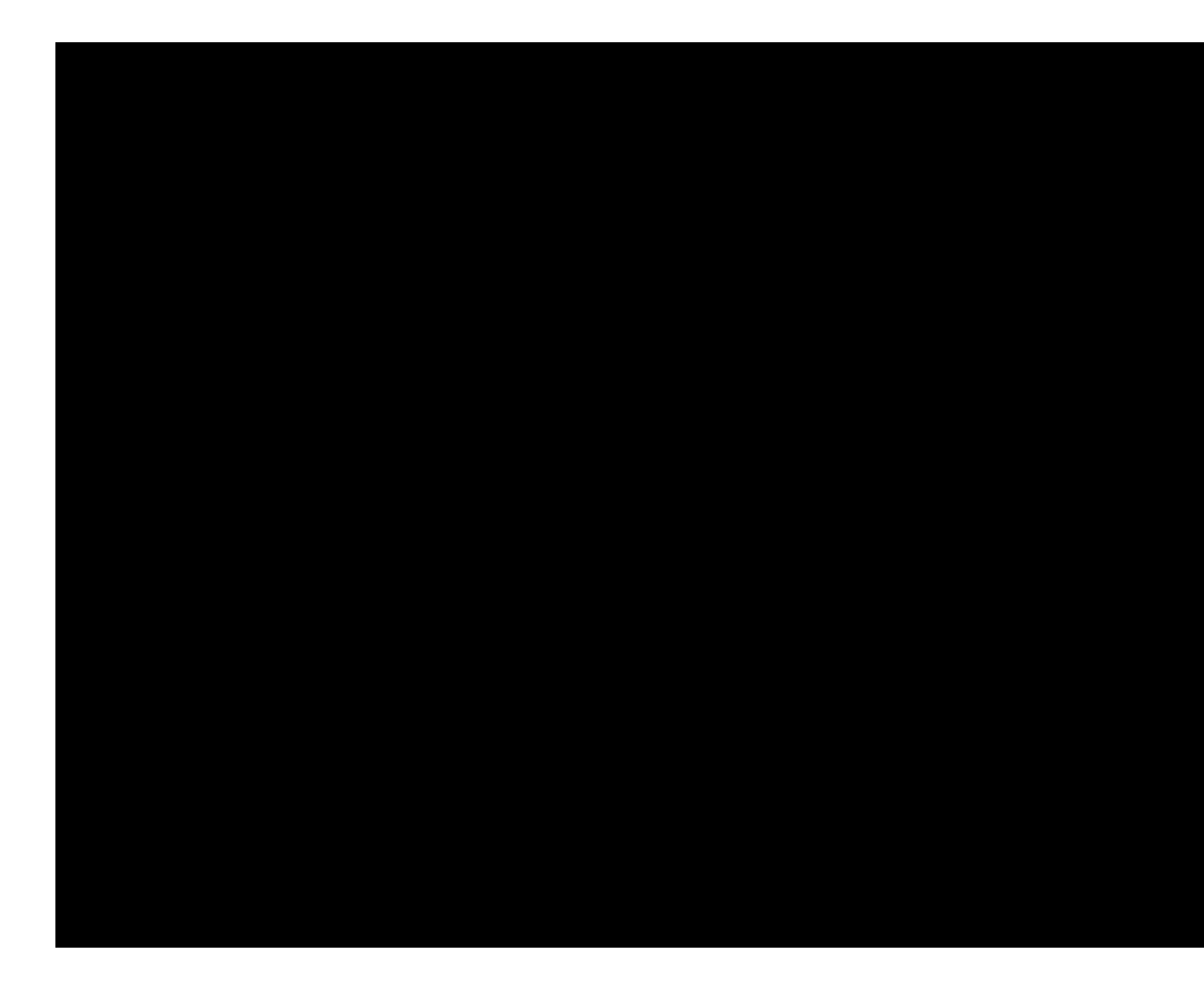

### **cortesia Prof. Paulo Nussenzveig**

Raul Abramo / Renata Zukanovich Funchal and approximate a series of the Aula 10

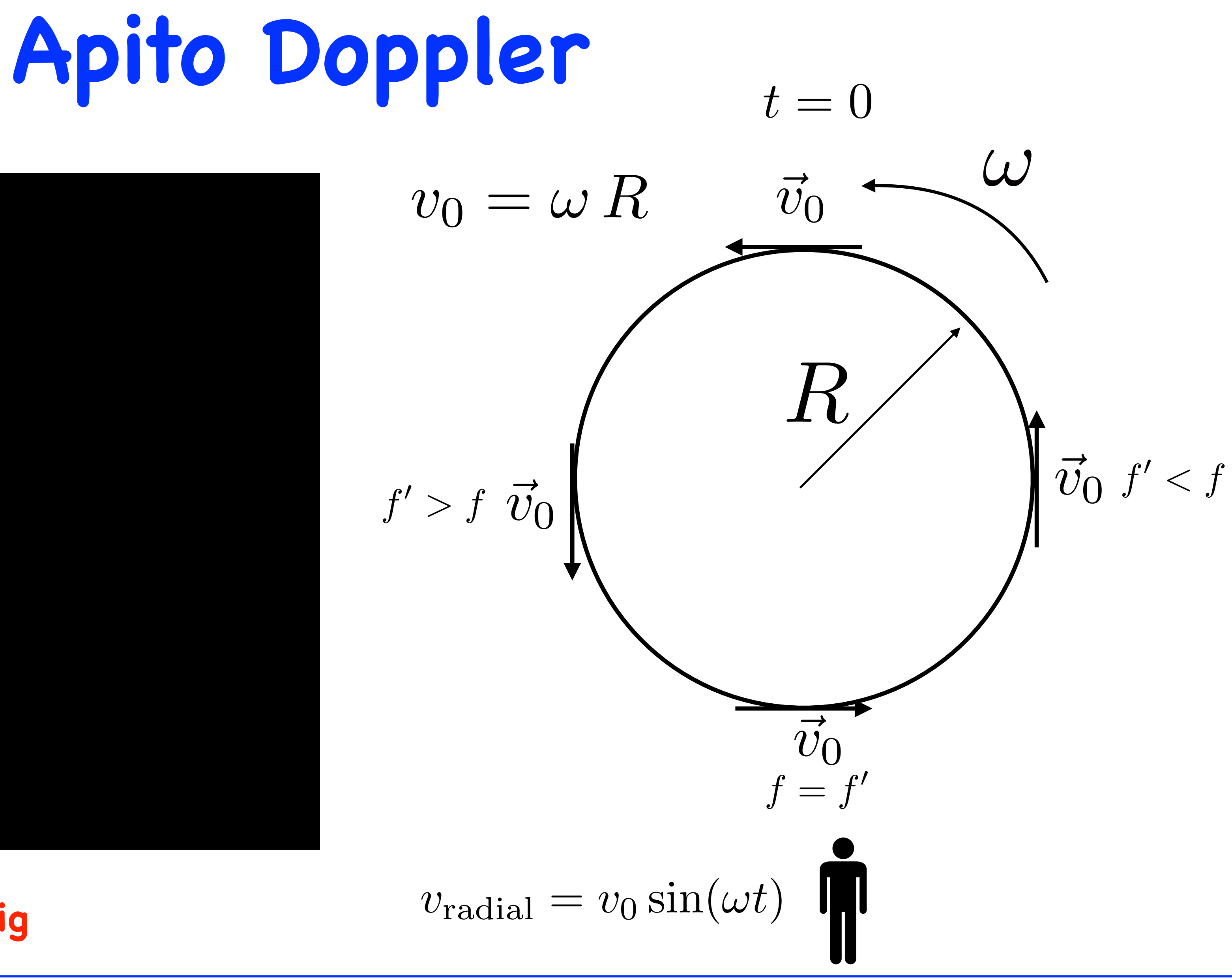

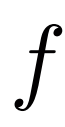

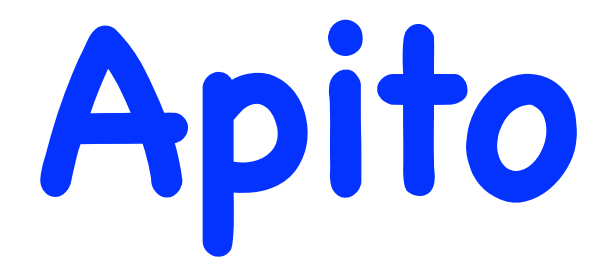

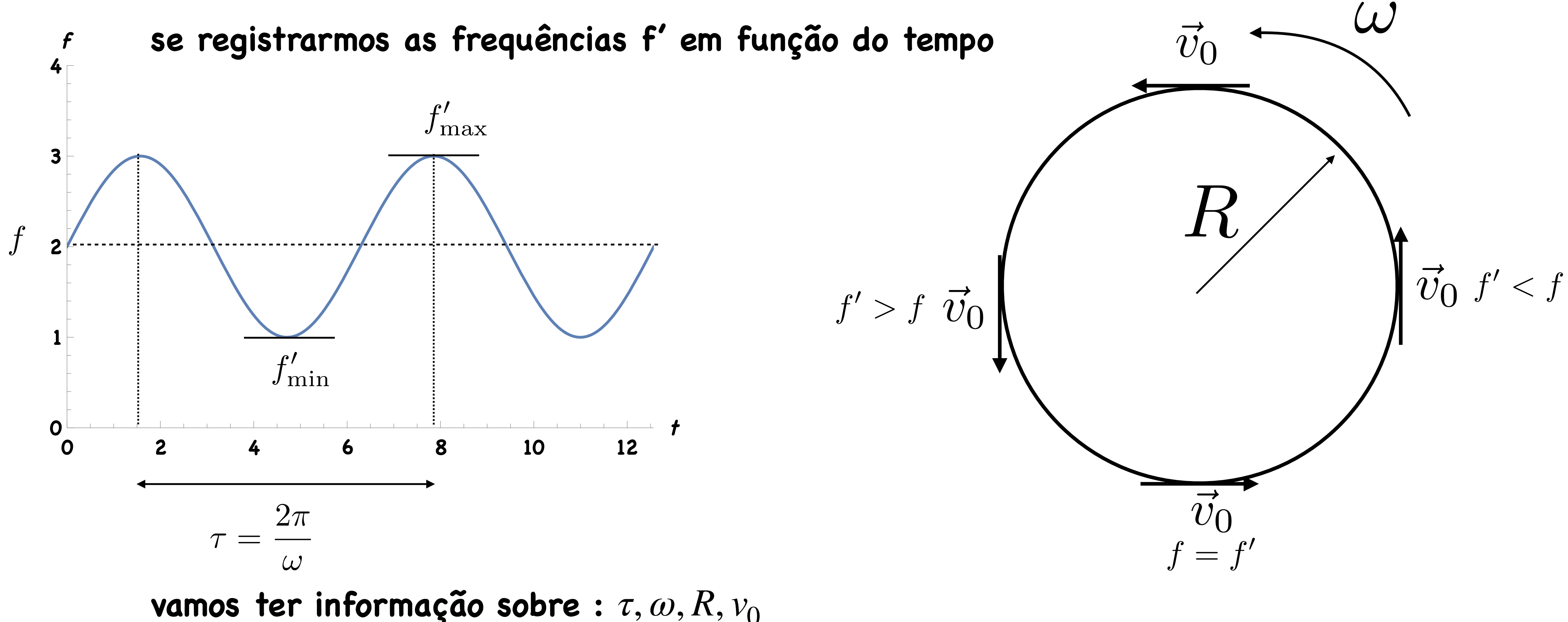

### Raul Abramo / Renata Zukanovich Funchal

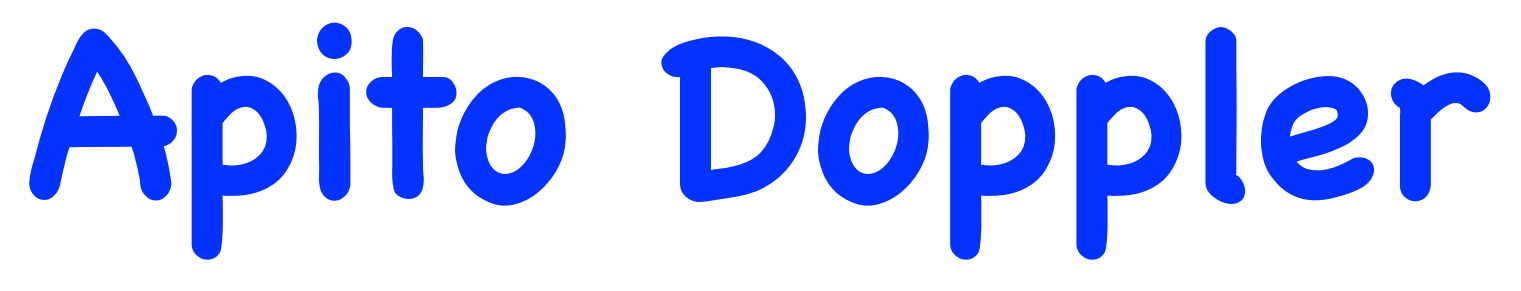

o mesmo efeito pode ser usado para a luz!

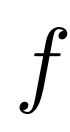

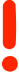

# **Doppler na Astronomia**

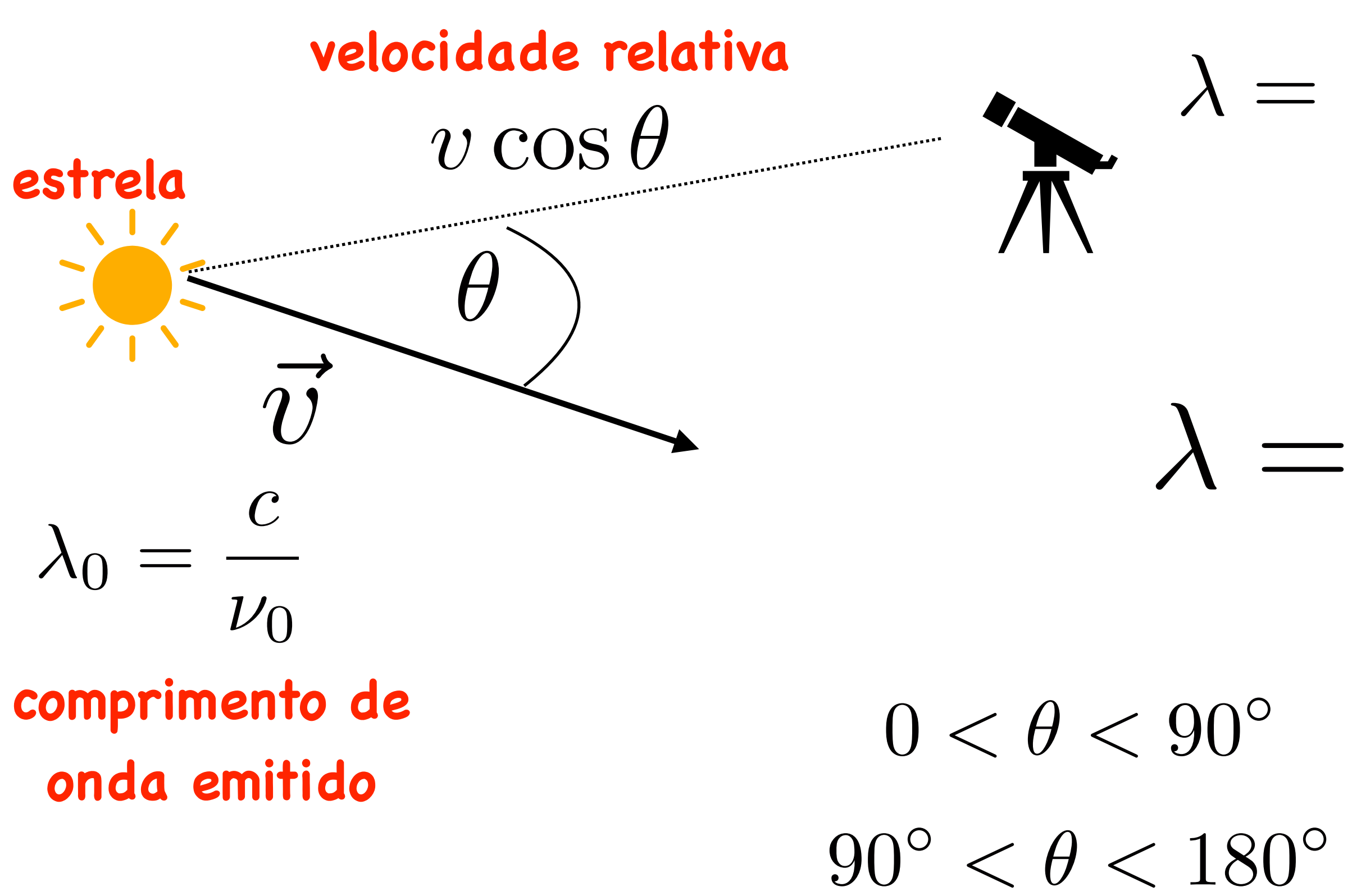

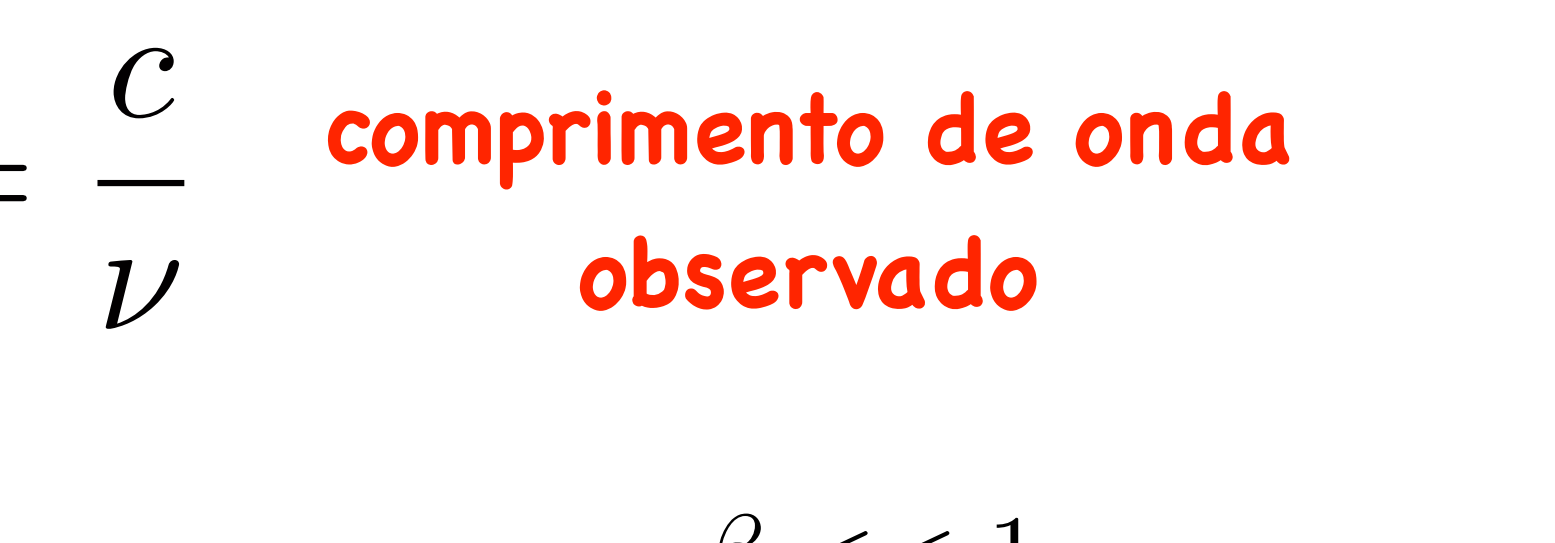

$$
\frac{\nu_0}{\nu}\lambda_0 \approx (1 - \beta \cos \theta)\lambda_0
$$

 $90^{\circ} < \theta < 180^{\circ}$  afastando  $\lambda > \lambda_0$  desvio para o vermelho  $\alpha$  aproximando  $\lambda < \lambda_0$  desvio para o azul

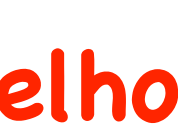

**Isso é usado na Astronomia para calcular a velocidade radial das estrelas relativas a nós**

Raul Abramo / Renata Zukanovich Funchal and active and a series and a series of the Aula 10

# **Espectroscopia Dopper**

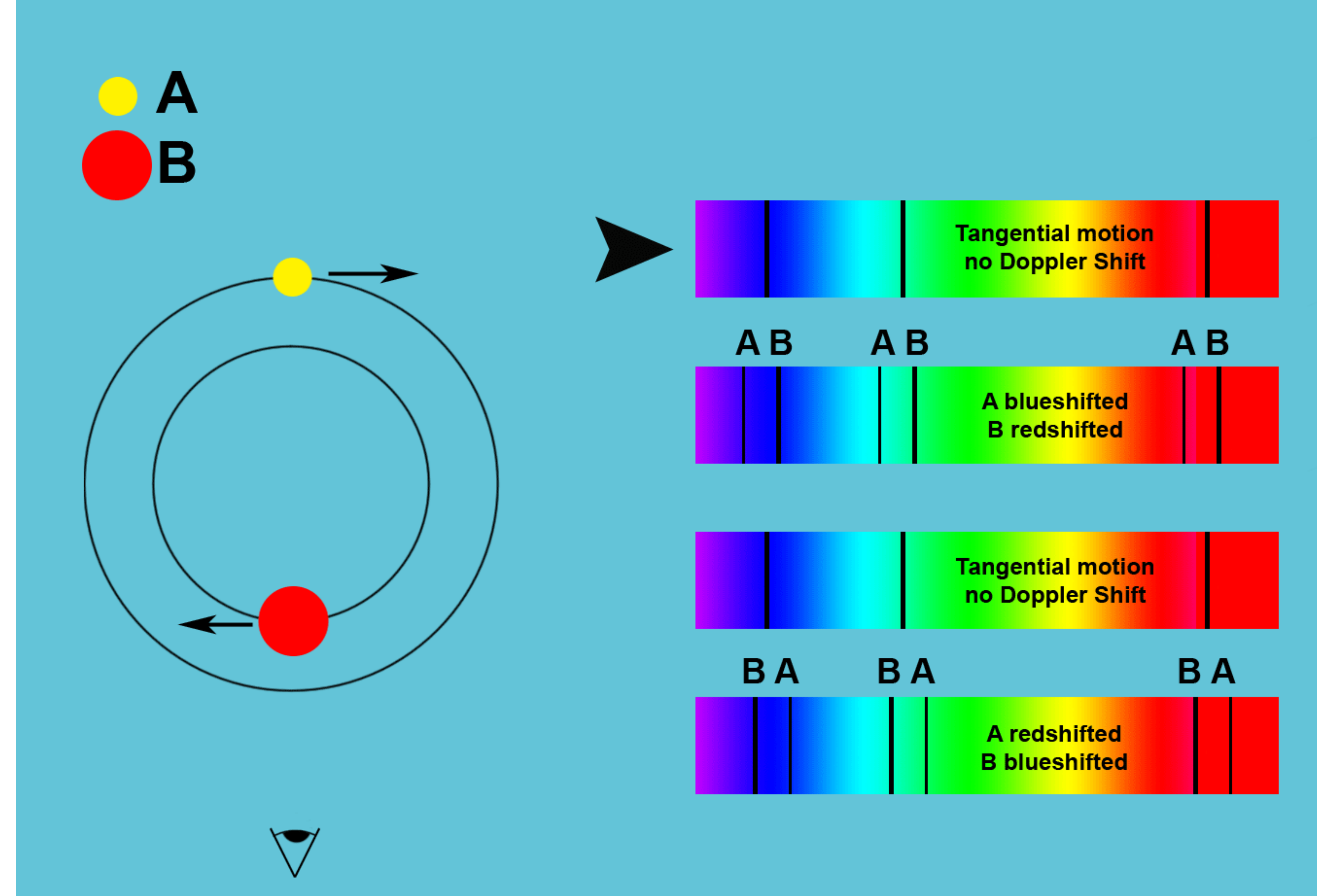

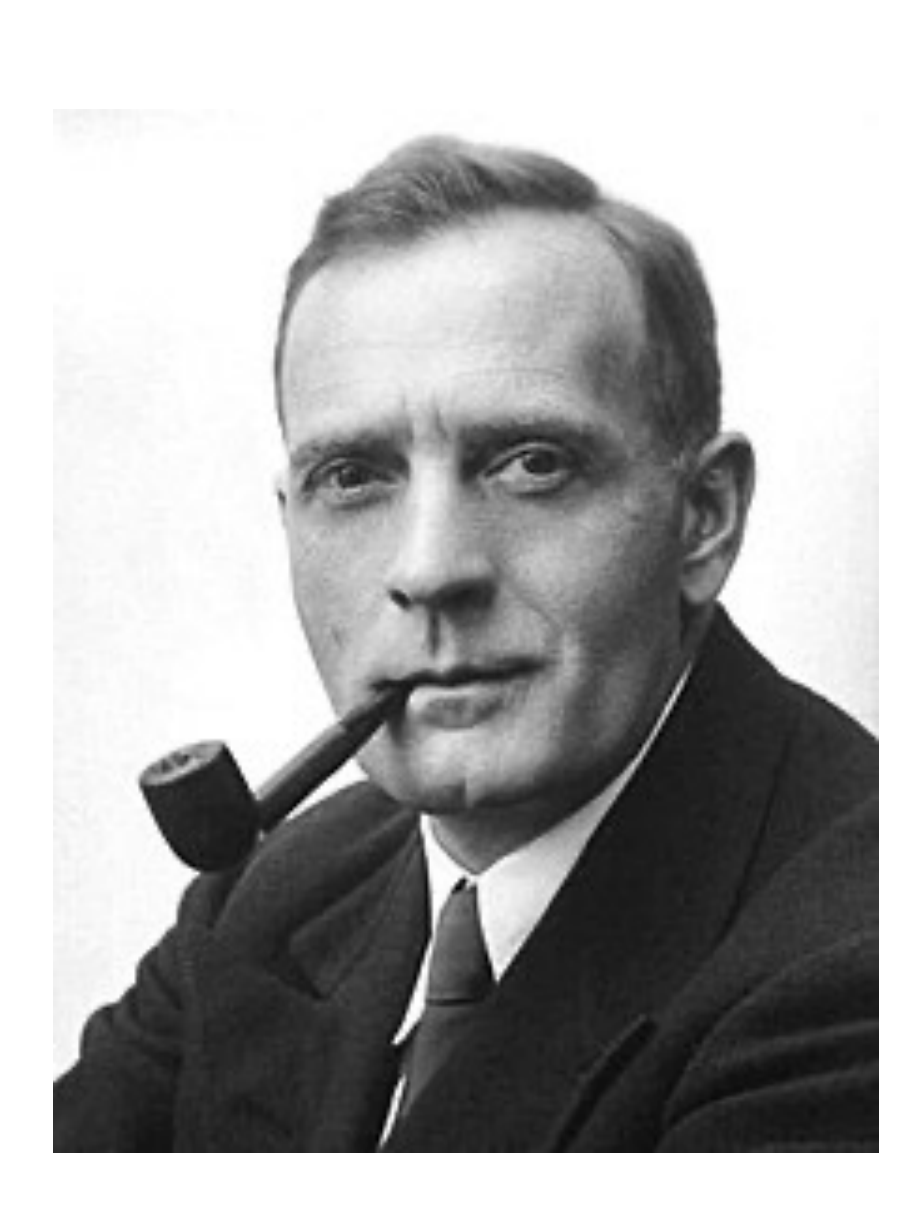

# **Universo em Expansão**

**Edwin Powell Hubble**

**Nos anos ~1930 Edwin Hubble descobriu que muitos objetos considerados até então como nuvens de poeira e gás (nebulosas) eram de fato galáxias fora da Via Lactea** 

**1 Mpc = 3,262 milhões de anos-luz**

Raul Abramo / Renata Zukanovich Funchal and Aula 10

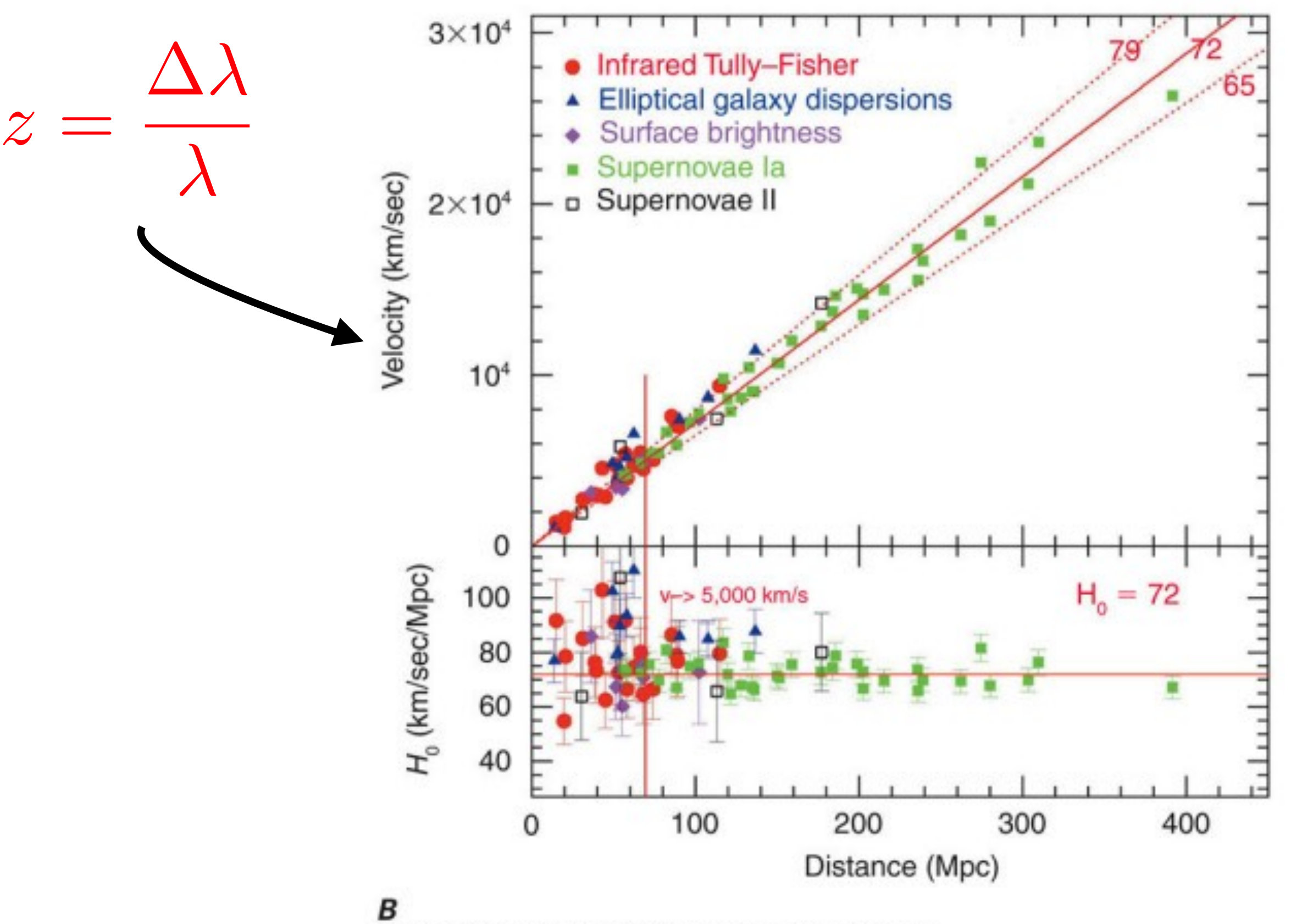

(Wendy L. Freedman, Observatories of the Carnegie Institution of Washington, and NASA)

**Galáxias se afastado de nós com velocidade proporcional à distância**

**Lei de Hubble**

 $v = H_0 d$ 

# **Sistemas Binários**

 $m_1 r_1 = m_2 r_2$ 

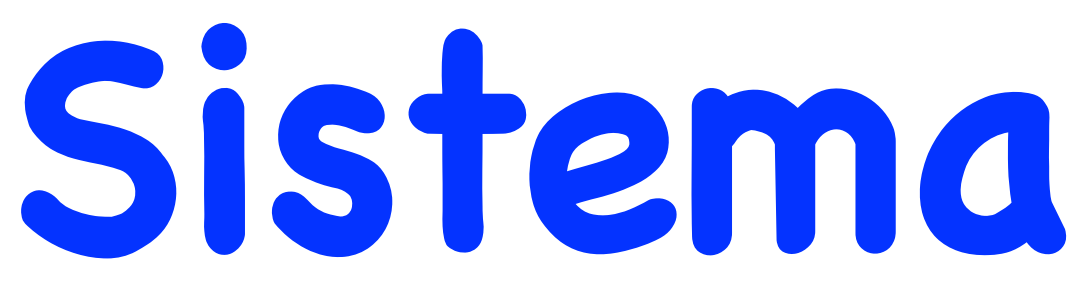

**Muitas estrelas estão em sistemas binários, mas frequentemente vemos apenas uma delas**

**Mas podemos observar as linhas de absorção do espectro e se o sistemas for binário essas linhas se movem**

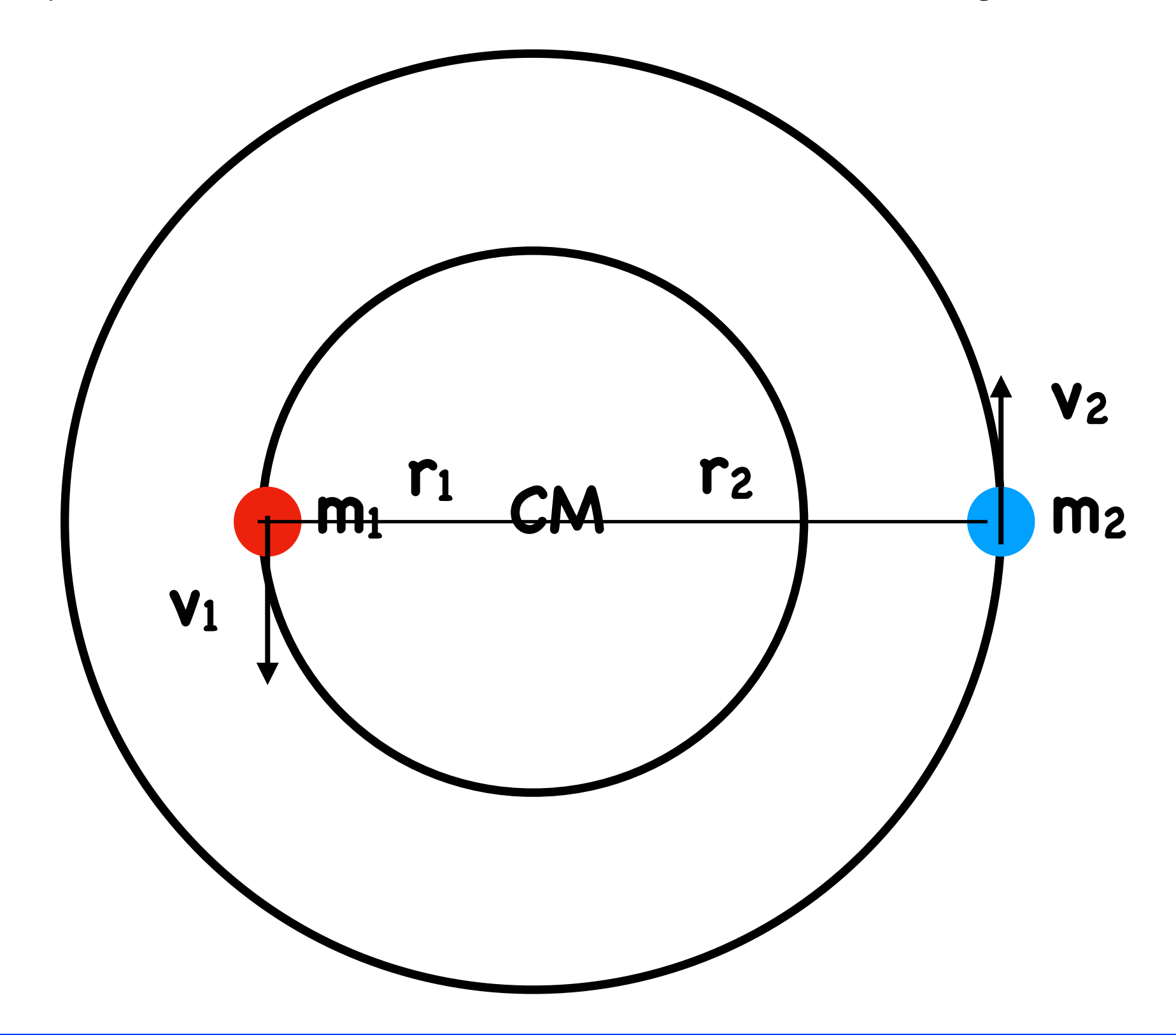

Raul Abramo / Renata Zukanovich Funchal and analyzing the series of the series of the series of the series of the series of the series of the series of the series of the series of the series of the series of the series of

**Observando o Desvio Doppler**

- **Estrela 1** :  $\tau, v_1, r_1$
- Estrela 2 :  $\tau$ ,  $v_2$ ,  $r_2$

$$
\tau^2 = \frac{4\pi^2(r_1+r_2)^3}{G_N(m_1+m_2)}
$$
período da órbita

# **Sistemas Binários Especiais**

**Na nossa galáxia há algumas centenas de binárias muito especiais: uma das estrelas é como o Sol e outra**

# **é muito pequena (Estrela de Neutrons ou Buraco Negro)**

**Com que velocidade essa massa m vai chegar na superfície da estrela de neutrons?** 

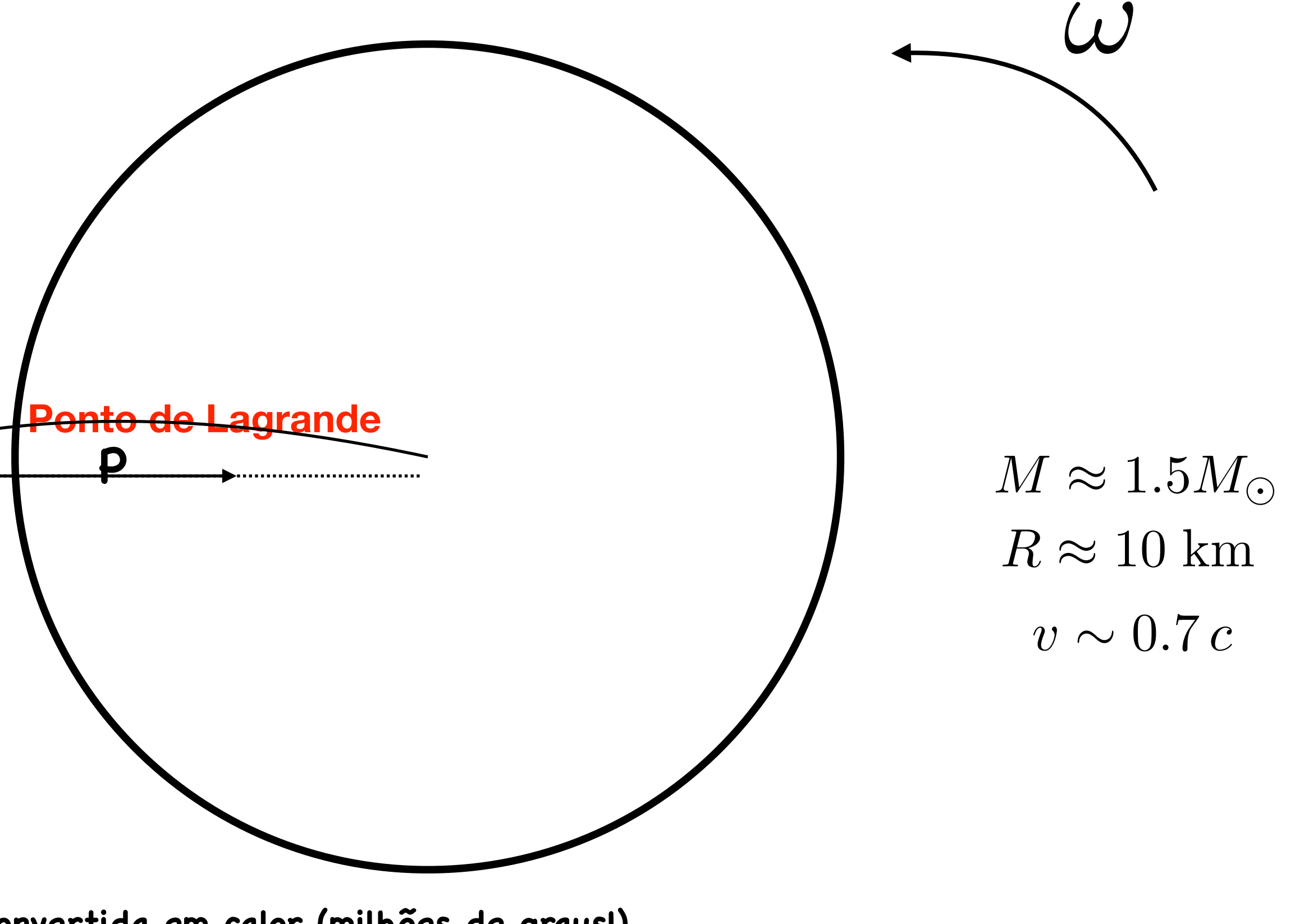

$$
\frac{mMG}{R} = \frac{1}{2}mv^2 \qquad v =
$$

$$
v = \sqrt{\frac{2MG}{R}}
$$

Se o ponto de Lagrange (equilíbrio) estiver dentro da estrela, então a matéria que está à esquerda desse ponto tende a ir para o outro lado …

Como o sistema está girando a matéria não pode cair radialmente: vai espiralar para dentro da estrela pequena formando um **disco de acresção**

**R m**

### Raul Abramo / Renata Zukanovich Funchal and active and a series and a series of the Aula 10

**M**

**essa energia cinética é convertida em calor (milhões de graus!)** 

# **Sistemas Binários Especiais**

**período da órbita** 3<sup>a</sup> lei de Keppler

 $\rightarrow m_2, r_2$ 

**Astrônomos sabem estimar a massa da estrela (doador) observando o seu espectro luminoso : M1 Observando o desvio Doppler de uma linha do espectro do doador :** ⌧*, v*1*, R*<sup>1</sup>

$$
\tau^2 = \frac{4\pi^2(r_1 + r_2)^3}{G_N(m_1 + m_2)}
$$

**centro de massa**

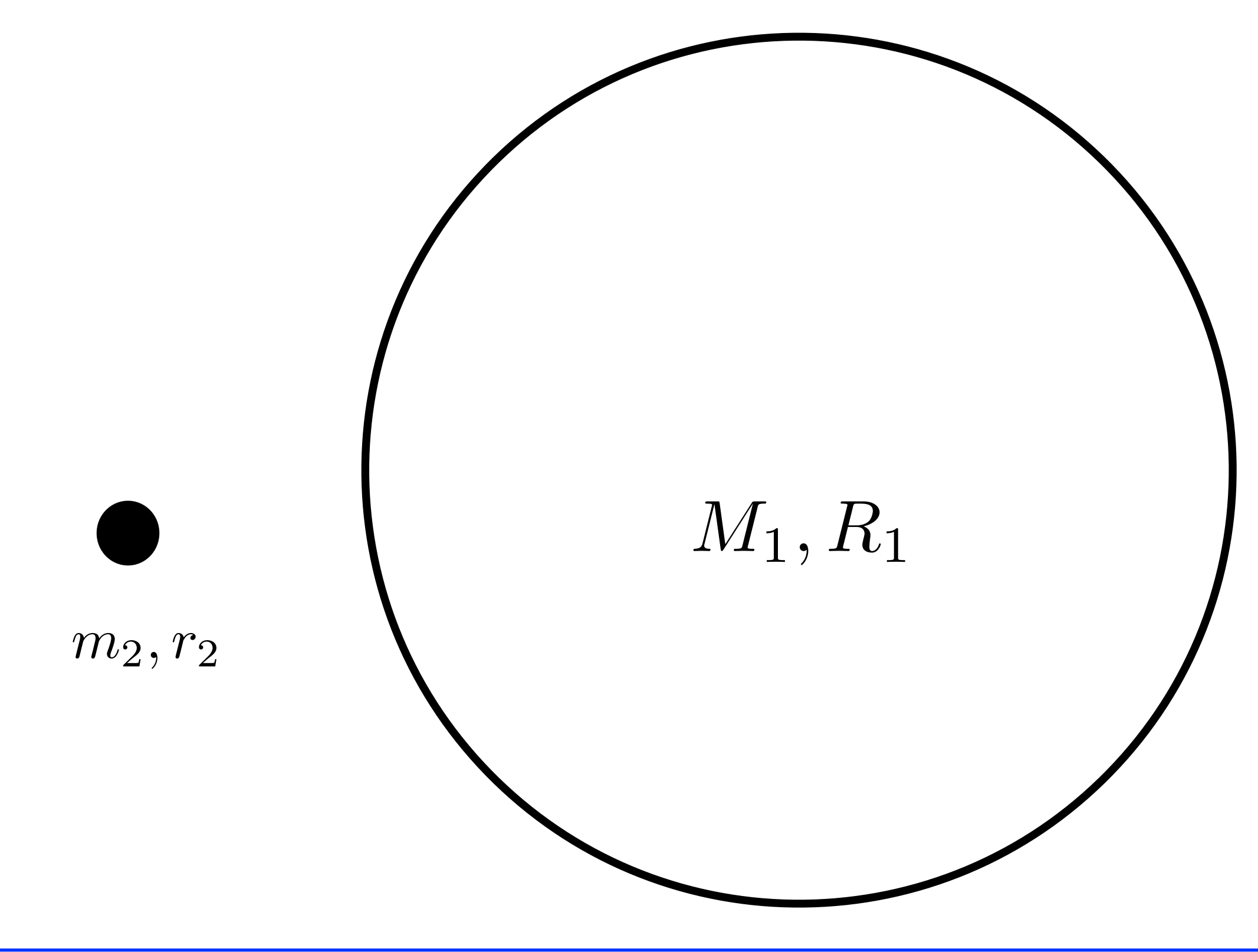

Raul Abramo / Renata Zukanovich Funchal and active and a series and a series of the Aula 10

 $m_1 r_1 = m_2 r_2$ 

**encontram assim a massa da estrela de acreção**

**limite de Chandrasekar**  $m_2 > 1.5 M_{\odot}$  colapso da estrela

 $m_2 > 3M_{\odot}$  **Buraco Negro (Relatividade Geral)** 

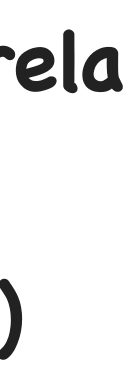

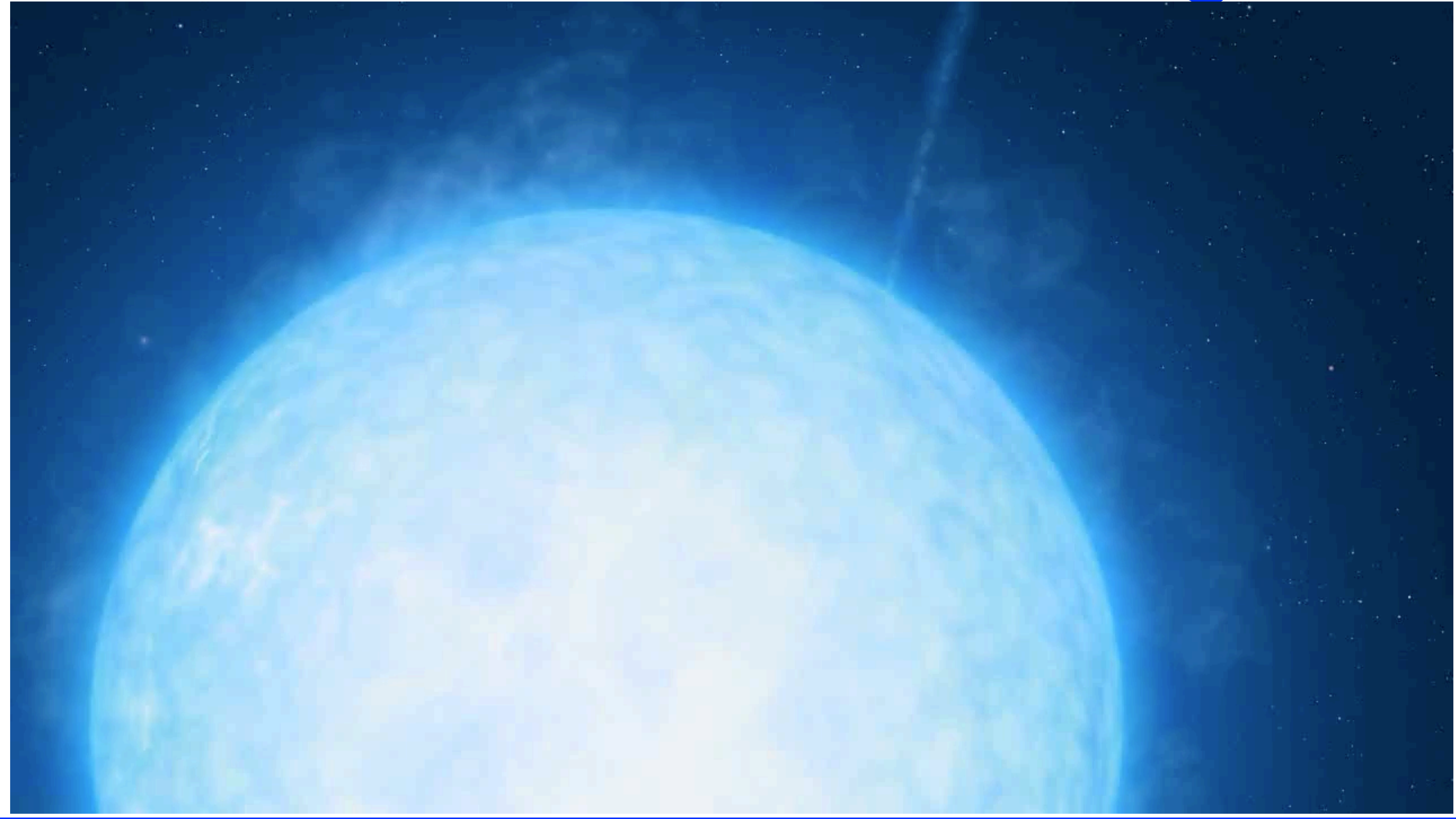

Raul Abramo / Renata Zukanovich Funchal and approximate a series of the Aula 10

# **O Primeiro Buraco Negro**

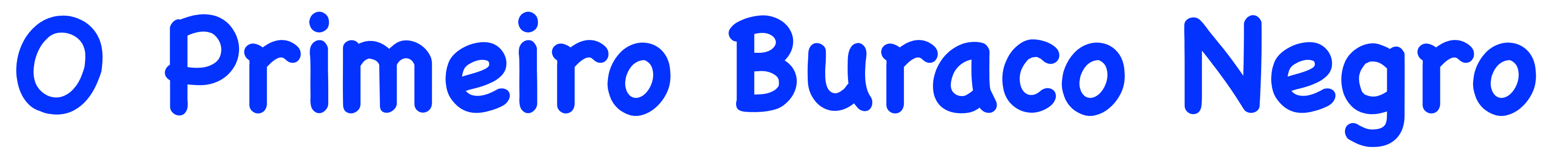

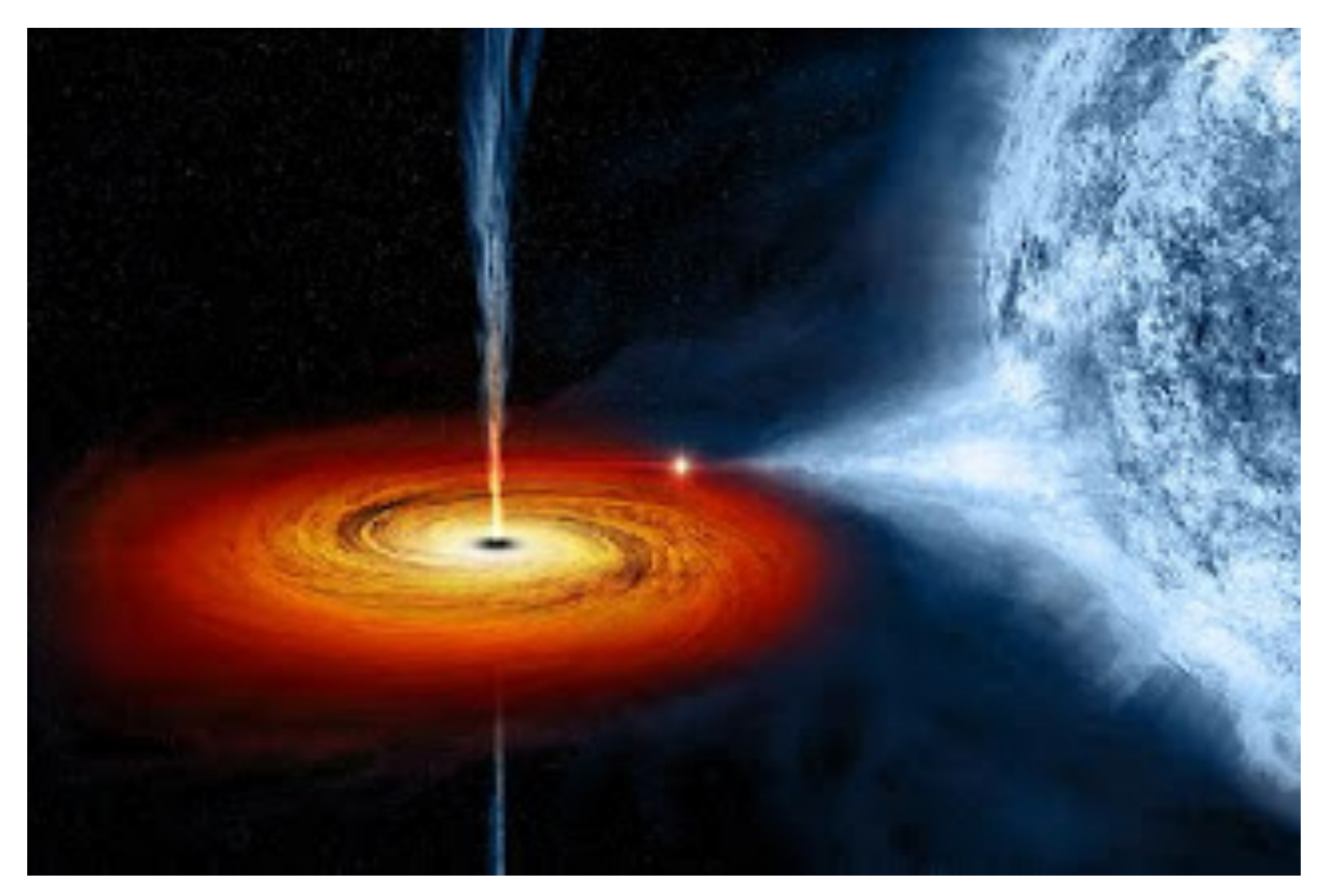

**estrela HBE226868**

Raul Abramo / Renata Zukanovich Funchal and analyzing the series of the series of the series of the series of the series of the series of the series of the series of the series of the series of the series of the series of

### **1971 - Charles Thomas Bolton : Cygnus-X-1 não era uma estrela de neutrons mas um buraco negro!**  $m_2 \approx 15 M_{\odot}$

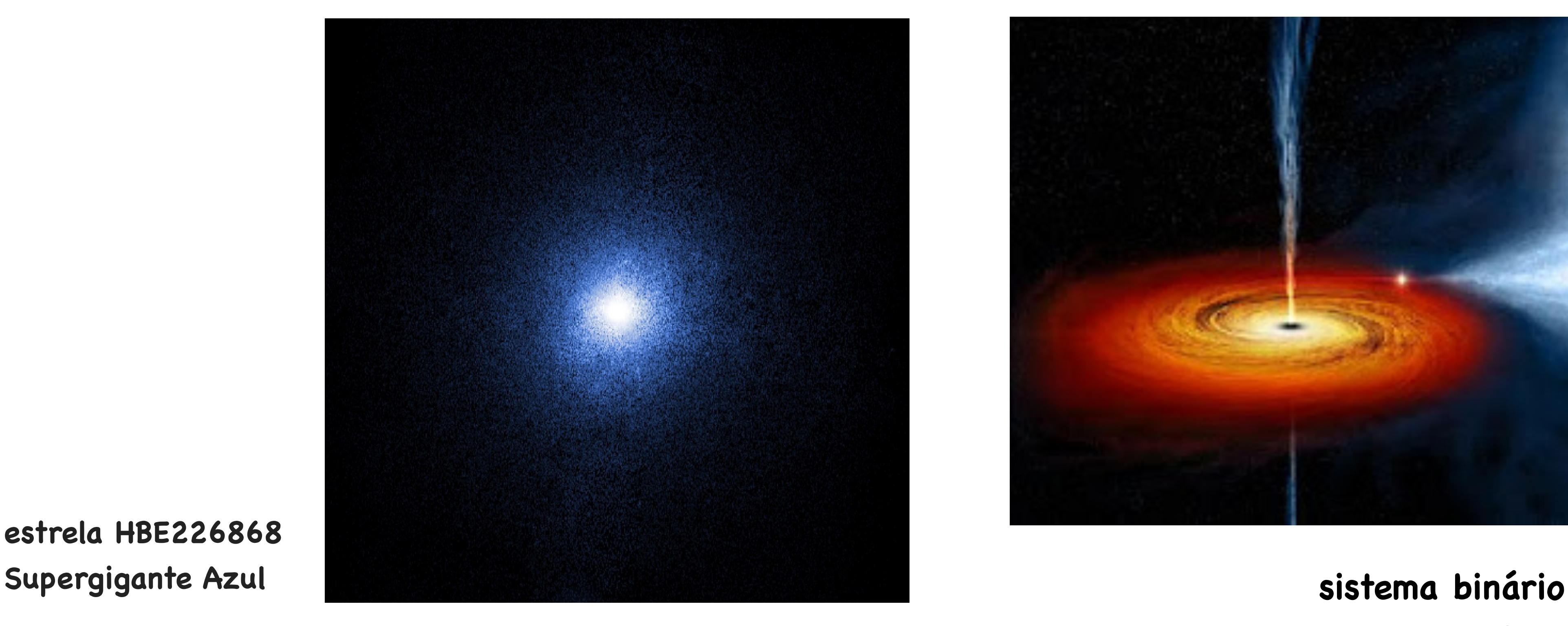

**Cygnus-X-1 & HBE26868**

**51 Pegasi B primeiro exoplaneta detectado por Michel Mayor e Didier Queloz usando essa técnica**

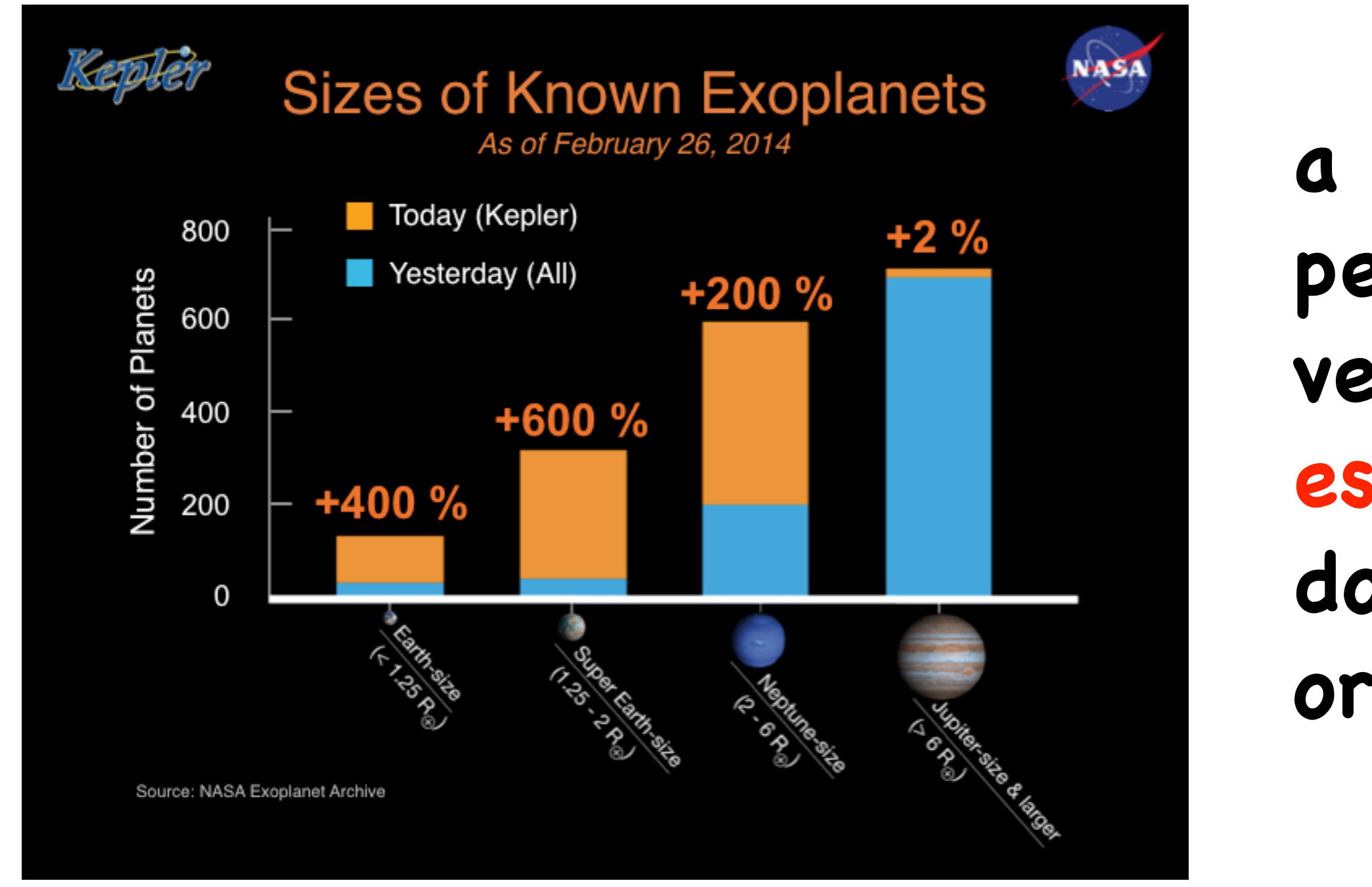

Raul Abramo / Renata Zukanovich Funchal and Aula 10

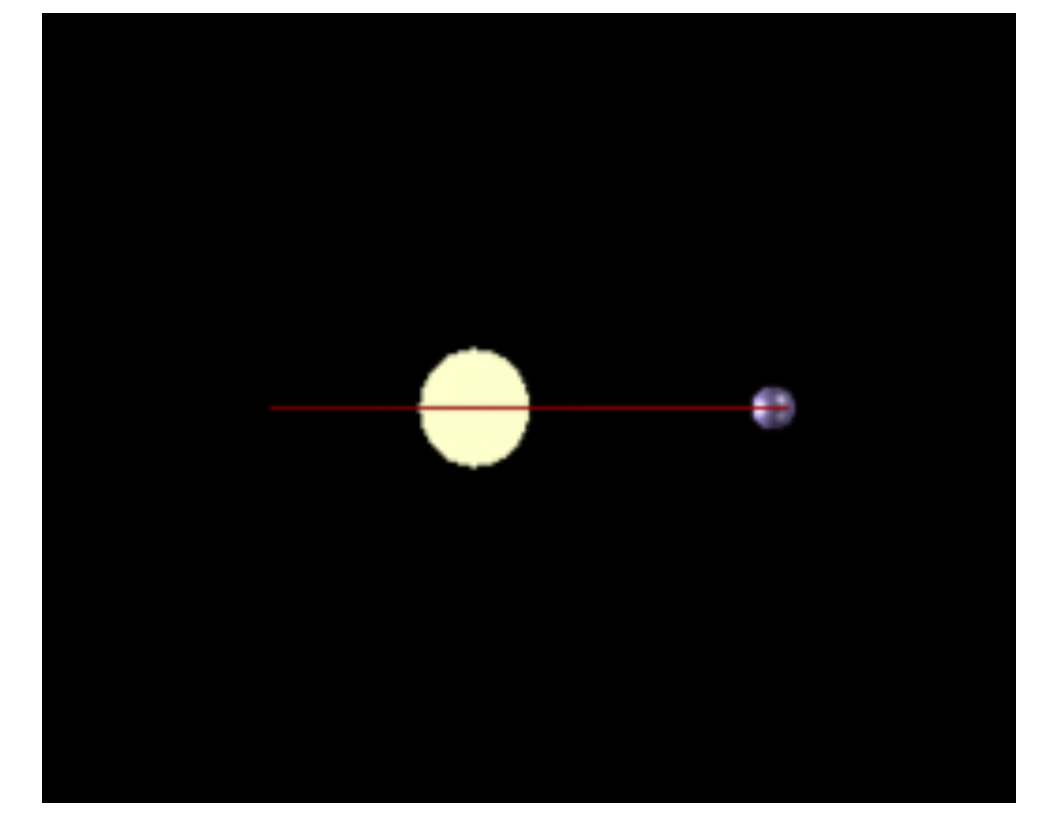

**Hoje existem mais de 5000 exoplanetas confirmado em mais de 3800 sistemas diferentes!**

# **Descoberta de Exoplanetas 1995** https://exoplanets.nasa.gov/exoplanet-catalog/

# **a maioria deles foi observada (90%) pelo método de velocidade-radial: espectroscopia Doppler do espectro da estela do sistema orbitada pelo planeta**

**Para um sinal f(t) arbitrário, precisamos de uma integral de Fourier**

$$
f(t) = \int_{-\infty}^{+\infty} C(t)
$$

**assim uma onda progressiva para a direita (+x) pode ser escrita como**

$$
A(x,t) = \int_{-\infty}^{+\infty} C(\omega)e^{i(kx-\omega t)} d\omega = f(x - vt)
$$

**Essa fórmula é válida para qualquer sistema unidimensional com qualquer relação de dispersão ! Quando há dispersão o sinal muda de forma à medida que se propaga pois cada componente harmônica move-se com velocidade diferente Como então mandar um sinal em um meio dispersivo?**

Raul Abramo / Renata Zukanovich Funchal and analysis of Aula 10

 $C(\omega)e^{-i\omega t}d\omega$ 

**Vamos mandar o sinal com a seguinte modulação**

$$
2\left[\cos(k_s x - \omega_s t)\right] \cos(k_0 x - \omega_0 t)
$$
  
sinal  
onda portadora

**Suponha agora que para algum intervalo de frequência perto de** *ω* **a relação de dispersão varie lentamente.** <sup>0</sup> **Nesse caso podemos tomá-la como aproximadamente linear expandindo**  $\omega(k)$  **em série de Taylor em torno de**  $k_0$ 

$$
v_s = \frac{\omega_s}{k_s} = \frac{\omega_+ - \omega_-}{k_+ - k_-} = \frac{d\omega}{dk} \Big| k = k_0 \qquad \text{velocida}
$$

### **velocidade do sinal**

$$
\text{se } k_s \ll k_0, \, \omega_s \ll \omega_0 \qquad \quad v_0 =
$$

**velocidade de fase**

 $\omega_0$ 

 $k_0$ 

*|k*=*k*<sup>0</sup> **velocidade de grupo**

 $\Delta \omega < \omega$   $<$   $\omega_0 + \Delta \omega$ 

$$
\omega(k) = \omega_0 + (k - k_0) \frac{d\omega}{dk}|_{k=k_0} + \dots \qquad \omega_0 - \Delta
$$
interve

Raul Abramo / Renata Zukanovich Funchal and active and a series and a series of the Aula 10

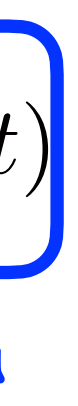

**intervalo de frequência**

### **Então podemos mandar o sinal da forma**

$$
f(t)e^{-i\omega_0 t}
$$
  $C(\omega) \approx 0$  para  $|\omega - \omega_0| > \Delta \omega$ 

**Isso descreve um sinal que tem uma onda portadora de frequência** *ω* **modulada pela parte importante do sinal f(t)** <sup>0</sup>  $\omega(k) = v k + a \qquad k =$  $\omega$ + *b* **desprezando termos de ordem mais alta a e b são constantes que podemos determinar**

$$
\omega(k) = vk + a \qquad k = \frac{\omega}{v} + b
$$
  

$$
a = \omega_0 - vk_0 \qquad b = k_0 - \frac{\omega_0}{v}
$$

**o sinal**

$$
A(0,t) = \int_{-\infty}^{+\infty} d\omega \ C(\omega) e^{-i(\omega + \omega_0)t} = \int_{-\infty}^{+\infty} d\omega' \ C(\omega' - \omega_0) e^{-i(\omega')t} = \int_{-\infty}^{+\infty} d\omega \ C(\omega - \omega_0) e^{-i\omega t}
$$

### Raul Abramo / Renata Zukanovich Funchal and active and a series and a series of the Aula 10

**f(t) move-se sem mudança de forma** dade de grupo  $v = \frac{u}{v}$ 

$$
A(x,t) = \int_{-\infty}^{+\infty} d\omega \ C(\omega - \omega_0) e^{-i\omega t + i(\frac{\omega}{v} + b)x}
$$
  
= 
$$
\int_{-\infty}^{+\infty} d\omega \ C(\omega - \omega_0) e^{-i\omega (t - \frac{x}{v}) + ibx}
$$
  
= 
$$
\int_{-\infty}^{+\infty} d\omega \ C(\omega) e^{-i(\omega + \omega_0)(t - \frac{x}{v}) + ibx}
$$
  
= 
$$
\underbrace{f(x - vt)}_{\text{sinal}} e^{-i\omega_0 (t - \frac{x}{v}) + ibx} \underbrace{\text{com velocity}}_{\text{desde que p}} \text{where}
$$

Raul Abramo / Renata Zukanovich Funchal and analyzing the series of Aula 10

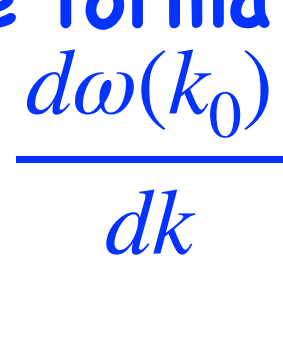

**sinal onda portadora desde que possamos ignorar correções de ordem mais alta**

# **Largura de Banda, Fidelidade e Incerteza**

$$
C(\omega) = \frac{1}{2\pi} \int_{-\infty}^{+\infty} dt f(t)e^{i\omega t}
$$
 **Transform**

*dt f*(*t*)*e<sup>i</sup>*!*<sup>t</sup>* **Transformada de Fourier Inversa**

 $2\Gamma$  $\Gamma^2 + \omega^2$ 

**considere, por exemplo,** 

$$
f(t) = e^{-\Gamma|t|} \qquad \Gamma > 0 \qquad \qquad C(\omega) = \frac{1}{2\pi} \frac{2}{\Gamma^2}.
$$

**Note que quando** Γ **aumenta o sinal fica mais "picado" perto de t=0, mas o espectro de frequências alarga ! Por outro lado, se** Γ **diminui de forma que** *C*(*ω*) **fica mais picada em** *ω* ≈ 0 **então f(t) fica mais larga com t …**

**Esse comportamento de fato é geral!**

**Para resolvermos tempos curtos, precisamos de um espectro largo de frequências e vice-versa.** De fato, podemos demonstrar que: 1 2

### Raul Abramo / Renata Zukanovich Funchal and active and a series and a series of the Aula 10

# **Largura de Banda, Fidelidade e Incerteza**

**Um exemplo simples de aplicação dessa relação:** 

**Largura de banda nas transmissões de radio AM: uma estação comercial de radio AM usa largura de banda de 5000 Hz em cada lado da frequência portadora**

 $\Delta\omega \approx 2\pi\Delta\nu \approx 3 \times 10^4 s$ 

eles não podem enviar sinais em intervalos de tempo menores do que  $\approx 10^{-3}s$ **Isso é OK para transmitir conversar e alguns tipos de música**

> Constante de Planck:  $h = 6.62607015 \times 10^{-34}$  m<sup>2</sup> kg s<sup>-1</sup>

**Daqui a pouco tempo vocês vão aprender que essa relação é algo absolutamente fundamental: isso faz parte da natureza quântica da matéria e das interações, e vai pelo nome de relações de incerteza.**

$$
\Delta t \,\Delta \omega \ge \frac{1}{2} \quad \longleftrightarrow \quad \Delta t \,\Delta \nu \ge \frac{1}{2} \frac{1}{2\pi}
$$

Vocês vão ver que podemos associar energia às frequências, *E* 

Raul Abramo / Renata Zukanovich Funchal and active and a series and a series of the Aula 10

$$
E = h\nu \text{ , } \Delta E = h\Delta \nu \text{ e assim: } \Delta t \Delta E \ge \frac{1}{2} \frac{h}{2\pi} = \frac{1}{2}\hbar
$$

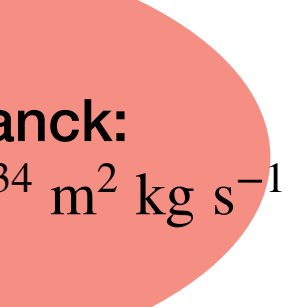